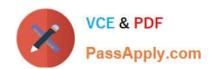

## 300-100<sup>Q&As</sup>

LPIC-3 Exam 300 Mixed Environments version 1.0

## Pass Lpi 300-100 Exam with 100% Guarantee

Free Download Real Questions & Answers PDF and VCE file from:

https://www.passapply.com/300-100.html

100% Passing Guarantee 100% Money Back Assurance

Following Questions and Answers are all new published by Lpi Official Exam Center

- Instant Download After Purchase
- 100% Money Back Guarantee
- 365 Days Free Update
- 800,000+ Satisfied Customers

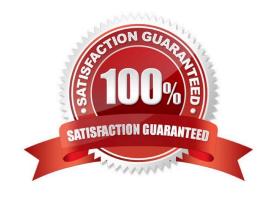

#### https://www.passapply.com/300-100.html 2024 Latest passapply 300-100 PDF and VCE dumps Download

#### **QUESTION 1**

| When joining a Samba server to an Microsoft Active Directory domai      | n, what is the correct setting for the security |
|-------------------------------------------------------------------------|-------------------------------------------------|
| directive of the smb.conf file? (Specify the setting value only without | any other keywords)                             |

A. ADS

Correct Answer: A

#### **QUESTION 2**

Which of the following options must be set in smb.conf in order to configure Samba as Active Directory Domain Controller?

- A. active directory logons = yes
- B. security = addc
- C. server role = active directory domain controller
- D. ad server mode = domain controller

Correct Answer: C

#### **QUESTION 3**

Which parameter must be added to the name resolve order directive in order to use broadcasts in Samba name resolution? (Specify ONLY the parameter name.)

A. bcast

Correct Answer: A

#### **QUESTION 4**

Which parameter in smb.conf defines the directory containing secrets.tdb?

- A. passdb dir
- B. private dir
- C. secrets dir
- D. samba dir

# VCE & PDF PassApply.com

#### https://www.passapply.com/300-100.html

2024 Latest passapply 300-100 PDF and VCE dumps Download

Correct Answer: B

#### **QUESTION 5**

After finishing configuring of a Unix client to authenticate with a Microsoft Active Directory server, login attempts are unsuccessful. Which of the following is most likely the cause?

- A. Unix Client support is disabled in the Active Directory configuration.
- B. The PAM library is searching the directory with the default search filter.
- C. The slapd daemon is not running.
- D. The user account in Active Directory has the remote login setting disabled.

Correct Answer: B

#### **QUESTION 6**

Which service unifies Linux/UNIX and Windows NT account management by allowing a UNIX box to become a full member of an NT domain?

- A. Winbind
- B. PAM
- C. NIS
- D. OpenLDAP

Correct Answer: A

#### **QUESTION 7**

After installing a network with one Samba server and several clients, users are complaining that they receive an Unable to browse the network error when trying to visit a public share. What is the most likely cause of this?

- A. The user entered the wrong username and/or password.
- B. The nmbd process id not running on the Samba server.
- C. The user hasn\\'t mapped the share to a local drive letter yet.
- D. The Samba server is not configured as a Domain Master Browser.

Correct Answer: B

#### **QUESTION 8**

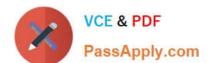

### https://www.passapply.com/300-100.html

2024 Latest passapply 300-100 PDF and VCE dumps Download

Which of the following Samba 4 commands adds the user candidate to group training?

- A. samba-tool user addgroup candidate training
- B. samba-tool group addmembers training candidate
- C. samba-tool groupadd training candidate
- D. samba-tool ad group modify training add candidate

Correct Answer: B

#### **QUESTION 9**

Which commands will delete the user account joeuser from a Samba server? (Select TWO correct answers.)

- A. smbadduser -d joeuser
- B. smbdeluser joeuser
- C. smbpasswd -x joeuser
- D. pdbedit -r joeuser
- E. pdbedit -x joeuser

Correct Answer: CE

#### **QUESTION 10**

Which of the following statements are true regarding the smbpasswd command? (Choose two.)

- A. The -d parameter deletes an account from the Samba database.
- B. The -a parameter adds an account to the Samba database. If the account already exists, this parameter is ignored.
- C. The -x parameter removes an account from the Samba database.
- D. The -e parameter excludes an account from the Samba database.
- E. smbpasswd changes only passwords stored on Samba domain controllers and not on DCs running Windows.

Correct Answer: BC

#### **QUESTION 11**

What is the true of the following share\\'s access properties? (Choose two.)

#### https://www.passapply.com/300-100.html 2024 Latest passapply 300-100 PDF and VCE dumps Download

[projects]
path = /data/projects
read only = no
admin users = alice, bob, @managers

- A. @managers copies the permissions of the share [managers].
- B. The alice and bob users can manipulate files regardless of the file system permissions.
- C. @managers will be resolved as a Unix group.
- D. @managers is a builtin default Samba group.
- E. the parameter admin users can be applied only to print shares.

Correct Answer: C

#### **QUESTION 12**

The showmount command will list the available NFS shares on a server. What command will provide the same information on a Samba server named FileSrv1?

- A. smbcontrol -L FileSrv1
- B. smbclient -N FileSrv1
- C. smbclient -L FileSrv1
- D. smbmount -L FileSrv1

Correct Answer: C

#### **QUESTION 13**

Which command displays the Unix access control list of the file Company.qbd?

- A. facl list Company.qdb
- B. ADfacl Company.qdb
- C. getfacl Company.qdb
- D. smbfacl Company.qdb

Correct Answer: C

#### https://www.passapply.com/300-100.html 2024 Latest passapply 300-100 PDF and VCE dumps Download

#### **QUESTION 14**

What is the correct command to regenerate slapd indices based upon the current contents of the database?

- A. slapd index
- B. sindexd
- C. slapindex
- D. There is no index command, indexing is handled by the slapd daemon.

Correct Answer: C

#### **QUESTION 15**

An administrator has manually migrated local accounts to OpenLDAP, instead of using migration tools. When trying to authenticate as a user, an error is returned about invalid credentials.

What is the most likely cause of this?

- A. The password hash type was not included in the user\\'s password attribute.
- B. Shadow passwords are incompatible with OpenLDAP.
- C. The original password from /etc/passwd was not included.
- D. The administrator forgot to run slappasswd to convert the hashes in /etc/shadow.
- E. The administrator forgot to run Idappasswd to convert the hashes in /etc/shadow.

Correct Answer: A

300-100 VCE Dumps

300-100 Exam Questions

300-100 Braindumps